PCP Working Group Internet-Draft Intended status: Standards Track

Expires: May 24, 2012

M. Boucadair France Telecom F. Dupont Internet Systems Consortium R. Penno Juniper Networks D. Wing Cisco November 21, 2011

Universal Plug and Play (UPnP) Internet Gateway Device (IGD)-Port Control Protocol (PCP) Interworking Function draft-ietf-pcp-upnp-igd-interworking-00

#### Abstract

This document specifies the behavior of the UPnP IGD (Internet Gateway Device)/PCP Interworking Function. An UPnP IGD-PCP Interworking Function (IGD-PCP IWF) is required to be embedded in CP routers to allow for transparent NAT control in environments where UPnP is used in the LAN side and PCP in the external side of the CP router.

# Requirements Language

The key words "MUST", "MUST NOT", "REQUIRED", "SHALL", "SHALL NOT", "SHOULD", "SHOULD NOT", "RECOMMENDED", "MAY", and "OPTIONAL" in this document are to be interpreted as described in RFC 2119 [RFC2119].

#### Status of this Memo

This Internet-Draft is submitted in full conformance with the provisions of BCP 78 and BCP 79.

Internet-Drafts are working documents of the Internet Engineering Task Force (IETF). Note that other groups may also distribute working documents as Internet-Drafts. The list of current Internet-Drafts is at http://datatracker.ietf.org/drafts/current/.

Internet-Drafts are draft documents valid for a maximum of six months and may be updated, replaced, or obsoleted by other documents at any time. It is inappropriate to use Internet-Drafts as reference material or to cite them other than as "work in progress."

This Internet-Draft will expire on May 24, 2012.

Copyright Notice

Copyright (c) 2011 IETF Trust and the persons identified as the document authors. All rights reserved.

This document is subject to <a href="BCP 78">BCP 78</a> and the IETF Trust's Legal Provisions Relating to IETF Documents (<a href="http://trustee.ietf.org/license-info">http://trustee.ietf.org/license-info</a>) in effect on the date of publication of this document. Please review these documents carefully, as they describe your rights and restrictions with respect to this document. Code Components extracted from this document must include Simplified BSD License text as described in Section 4.e of the Trust Legal Provisions and are provided without warranty as described in the Simplified BSD License.

#### Table of Contents

| <u>2</u> . | Acr           | onyms       |       |       |      |      |      |     |     |     |     |     |     |      |    |     |    |     |    |      |   |  |   | 4         |
|------------|---------------|-------------|-------|-------|------|------|------|-----|-----|-----|-----|-----|-----|------|----|-----|----|-----|----|------|---|--|---|-----------|
| <u>3</u> . | Arc           | hitec       | ture  | Mode. | 1.   |      |      |     |     |     |     |     |     |      |    |     |    |     |    |      |   |  |   | <u>5</u>  |
| <u>4</u> . | UPn           | P IGD       | -PCP  | Inte  | rwor | kir  | ng F | une | cti | on  | : ( | )ve | erv | 'nίε | W  |     |    |     |    |      |   |  |   | 7         |
|            |               | UPnP        |       |       |      |      |      |     |     |     |     |     |     |      |    |     |    |     |    |      |   |  |   |           |
| 4          | .2.           |             | PCP:  |       |      |      |      |     |     |     |     |     |     |      |    |     |    |     |    |      |   |  |   |           |
| 4          | <u>.3</u> .   | UPnP        |       |       |      |      |      |     |     |     |     |     |     |      |    |     |    |     |    |      |   |  |   |           |
| 5.         | Spe           | cific       | ation | of t  | the  | IGD  | )-PC | P : | Int | erı | vor | ki  | .no | ı F  | un | ıct | ic | n   |    |      |   |  |   | 12        |
|            | .1            |             | Serve |       |      |      |      |     |     |     |     |     | _   |      |    |     |    |     |    |      |   |  |   |           |
| 5          | .2.           | Cont        | rol o | f the | e Fi | rew  | ıall | _   |     |     |     |     |     |      |    |     |    |     |    |      |   |  |   | 12        |
| <u>5</u>   | .3.           | NAT         |       |       |      |      |      |     |     |     |     |     |     |      |    |     |    |     |    |      |   |  |   |           |
| <u>5</u>   |               | Port        |       |       |      |      |      |     |     |     |     |     |     |      |    |     |    |     |    |      |   |  |   |           |
| <u>5</u>   | <u>.5</u> .   |             | rwork |       |      |      |      |     |     |     |     |     |     |      |    |     |    |     |    |      |   |  |   |           |
| <u>5</u>   | <u>.6</u> .   | NAT         | Embed | ded : | in t | he   | СР   | Roi | ute | r   |     |     |     |      |    |     |    |     |    |      |   |  |   | <u>13</u> |
| <u>5</u>   | <u>.7</u> .   | Crea        | ting  | a Mar | opir | ng . |      |     |     |     |     |     |     |      |    |     |    |     |    |      |   |  |   | <u>14</u> |
|            | 5.7           | <u>.1</u> . | AddAn | yPort | tMap | pir  | ıg() |     |     |     |     |     |     |      |    |     |    |     |    |      |   |  |   | <u>14</u> |
|            | 5.7           | <u>.2</u> . | AddPo | rtMap | opir | ng() |      |     |     |     |     |     |     |      |    |     |    |     |    |      |   |  |   | <u>15</u> |
| <u>5</u>   | <u>.8</u> .   | List        | ing O | ne or | r a  | Set  | of   | Ma  | app | in  | gs  |     |     |      |    |     |    |     |    |      |   |  |   | <u>19</u> |
| 5          | .9.           | Dele        | te On | e or  | a S  | Set  | of   | Maj | opi | ngs | 3:  | De  | ele | te   | Po | rt  | Ma | app | in | ıg ( | ) |  |   |           |
|            |               | or D        | elete | Porti | Марр | oing | Rar  | ige | ()  |     |     |     |     |      |    |     |    |     |    |      |   |  |   | <u>19</u> |
| <u>5</u>   | <u>. 10</u> . | Марр        | ing S | ynchi | roni | sat  | ior  | 1   |     |     |     | ٠   |     |      |    |     |    |     |    |      |   |  | ٠ | <u>22</u> |
| <u>6</u> . | IAN           | A Con       | sider | atio  | าร   |      |      |     |     |     |     |     |     |      |    |     |    |     |    |      |   |  |   | <u>23</u> |
| <u>7</u> . | Sec           | urity       | Cons  | idera | atic | ns   |      |     |     |     |     |     |     |      |    |     |    |     |    |      |   |  |   | <u>23</u> |
| <u>8</u> . | Ack           | nowle       | dgmen | its   |      |      |      |     |     |     |     |     |     |      |    |     |    |     |    |      |   |  |   | <u>24</u> |

Boucadair, et al. Expires May 24, 2012 [Page 2]

| internet-brait                 | UPIIP II  | GD-PCP  | THU  | eri | NOI | ΚJ | ıng | , - | un | CLI | OH |  | IV | VOV | /eii | IDE | 1 5 | 20 | )Т.Т      |
|--------------------------------|-----------|---------|------|-----|-----|----|-----|-----|----|-----|----|--|----|-----|------|-----|-----|----|-----------|
|                                |           |         |      |     |     |    |     |     |    |     |    |  |    |     |      |     |     |    |           |
| <ol> <li>References</li> </ol> | 3         |         |      |     |     |    |     |     |    |     |    |  |    |     |      |     |     |    | 24        |
| <u>9.1</u> . Normat            | tive Refe | rences  |      |     |     |    |     |     |    |     |    |  |    |     |      |     |     |    | <u>24</u> |
| <u>9.2</u> . Inform            | native Re | ference | es . |     |     |    |     |     |    |     |    |  |    |     |      |     |     |    | <u>24</u> |
|                                |           |         |      |     |     |    |     |     |    |     |    |  |    |     |      |     |     |    |           |
| Authoral Addra                 | 2000      |         |      |     |     |    |     |     |    |     |    |  |    |     |      |     |     |    | 2.4       |

#### 1. Introduction

PCP [I-D.ietf-pcp-base] discusses the implementation of NAT control features that rely upon Carrier Grade NAT devices such as DS-Lite AFTR [RFC6333] or NAT64 [RFC6146]. Nevertheless, in environments where UPnP is used in the local network, an interworking function between UPnP IGD and PCP is required to be embedded in the CP router (an example is illustrated in Figure 1).

Two configurations are considered:

- o No NAT function is embedded in the CP router. This is required for instance in DS-Lite or NAT64 deployments;
- o The CP router embeds a NAT function.

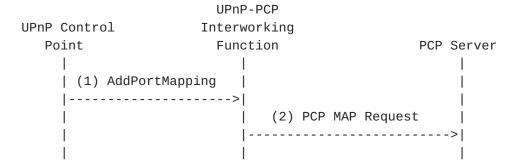

Figure 1: Flow Example

The UPnP IGD-PCP Interworking Function (IGD-PCP IWF) maintains a local mapping table which stores all active mappings instructed by internal UPnP Control Points. This design choice restricts the amount of PCP messages to be exchanged with the PCP Server.

Triggers for deactivating the UPnP IGD-PCP Interworking Function from the CP router and relying on a PCP-only mode are out of scope of this document.

# 2. Acronyms

This document make use of the following abbreviations:

CP router Customer Premise router DS-Lite Dual-Stack Lite IGD Internet Gateway Device IWF Interworking Function NAT Network Address Translation PCP Port Control Protocol UPnP Universal Plug and Play

#### 3. Architecture Model

As a reminder, Figure 2 illustrates the architecture model adopted by UPnP IGD [IGD2]. In Figure 2, the following UPnP terminology is used:

- o Client refers to a host located in the local network.
- o IGD Control Point is a UPnP control point using UPnP to control an IGD (Internet Gateway Device).
- o Host represents a remote peer reachable in the Internet.

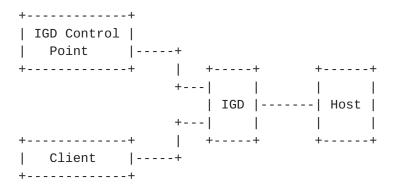

Figure 2: UPnP IGD Model

This model is not valid when PCP is used to control for instance a Carrier Grade NAT (a.k.a., Provider NAT) while internal hosts continue to use UPnP. In such scenarios, Figure 3 shows the updated model.

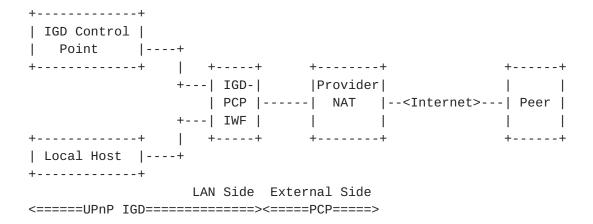

Figure 3: UPnP IGD-PCP Interworking Model

In the updated model depicted in Figure 3, one or two levels of NAT can be encountered in the data path. Indeed, in addition to the Carrier Grade NAT, the CP router may embed a NAT function (Figure 4).

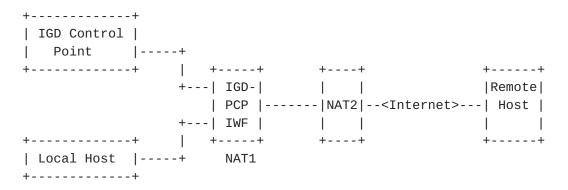

Figure 4: Cascaded NAT scenario

To ensure a successful interworking between UPnP IGD and PCP, an interworking function is embedded in the CP router. In the model defined in Figure 3, all UPnP IGD server-oriented functions, a PCP Client [I-D.ietf-pcp-base] and a UPnP IGD-PCP Interworking Function are embedded in the CP router (i.e., IGD). In the rest of the document, IGD-PCP Interworking Function refers to PCP Client and UPnP IGD-PCP Interworking Function.

UPnP IGD-PCP Interworking Function is responsible for generating a well-formed PCP (resp., UPnP IGD) message from a received UPnP IGD (resp., PCP) message.

# 4. UPnP IGD-PCP Interworking Function: Overview

Three tables are provided to specify the mapping between UPnP IGD and PCP:

- 1. Section 4.1 provides the mapping between WANIPConnection State Variables and PCP parameters;
- 2. Section 4.2 focuses on the correspondence between supported methods;
- 3. Section 4.3 lists the PCP error messages and their corresponding IGD ones.

Note that some enhancements have been integrated in WANIPConnection as documented in [IGD2].

## 4.1. UPnP IGD-PCP: State Variables

ConnectionType: Not applicable

Out of scope of PCP but as the controlled device is a NAT the default value IP\_Routed is very likely used.

PossibleConnectionTypes: Not applicable

Out of scope of PCP (same comment than for ConnectionType).

ConnectionStatus: Not applicable

Out of scope of PCP but when it is possible to successfully communicate with a PCP Server the Connected value could be expected, otherwise Disconnected.

Uptime: Not applicable

Out of scope of PCP (possible values are the number of seconds since a successfull communication was established with a PCP Server, or with a state maintained in a stable storage the number of seconds since the initialization of the current state).

LastConnectionError: Not applicable

Out of scope of PCP but expected to be ERROR\_NONE in absence of errors.

RSIPAvailable: Not applicable

Out of scope of PCP (expected to be 0, i.e., RSIP not available).

External PAddress: External IP Address

Read-only variable with the value from the last PCP response or the empty string if none was received yet.

Boucadair, et al. Expires May 24, 2012 [Page 7]

PortMappingNumberOfEntries: Not applicable Managed locally by the UPnP IGD-PCP Interworking Function.

## PortMappingEnabled: Not applicable

PCP does not support deactivating the dynamic NAT mapping since the initial goal of PCP is to ease the traversal of Carrier Grade NAT. Supporting such per-subscriber function may overload the Carrier Grade NAT.

On reading the value should be 1, writing a value different from 1 is not supported.

### PortMappingLeaseDuration: Requested Mapping Lifetime

In IGD:1 the value 0 means infinite, in IGD:2 its is remapped to the IGD maximum of 604800 seconds [IGD2]. PCP allows for a maximum value of 65535 seconds.

The UPnP IGD-PCP Interworking Function simulates long and even infinite lifetimes using renewals. The behavior in the case of a failing renewal is currently undefined.

IGD:1 doesn't define the behavior in the case of state lost, IGD:2 doesn't require to keep state in stable storage, i.e., to make the state to survive resets/reboots. Of course the IGD:2 behavior should be implemented.

#### RemoteHost: Unsupported

Not yet supported by PCP (part of the firewall features). Note a domain name is allowed by IGD:2 and has to be resolved into an IP address.

#### ExternalPort: External Port Number

Not wildcard (0) value mapped to PCP external port field in MAP messages. The explicit wildcard (0) value is not supported.

#### InternalPort: Internal Port Number

Mapped to PCP internal port field in MAP messages.

### PortMappingProtocol: Transport Protocol

Mapped to PCP protocol field in MAP messages. Note IGD only supports TCP and UDP.

# InternalClient: Internal IP Address

InternalClient can be an IP address or a domain name. Only an IP address scheme is supported in PCP. If a domain name is used Point, it must be resolved to an IP address by the Interworking Function when relying the message to the PCP Server.

PortMappingDescription: Not applicable

Not supported in base PCP. When present in UPnP IGD messages, this parameter SHOULD NOT be propagated in the corresponding PCP messages. If the local PCP Client support a PCP Option to convey the description, this option MAY be used.

SystemUpdateID (only for IGD:2): Not applicable Managed locally by the UPnP IGD-PCP Interworking Function

A\_ARG\_TYPE\_Manage (only for IGD:2): Not applicable Out of scope of PCP (but has a clear impact on security).

A\_ARG\_TYPE\_PortListing (only for IGD:2): Not applicable Managed locally by the UPnP IGD-PCP Interworking Function

#### 4.2. IGD-PCP: Methods

Both IGD:1 and IGD:2 methods are listed here.

SetConnectionType: Not applicable

Calling this method doesn't make sense in this context. An error (IGD:1 501 "ActionFailed" or IGD:2 731 "ReadOnly") may be directly returned.

GetConnectionTypeInfo: Not applicable

May directly return values of corresponding State Variables.

RequestConnection: Not applicable

Calling this method doesn't make sense in this context. An error (IGD:1 501 "ActionFailed" or IGD:2 606 "Action not authorized") may be directly returned.

ForceTermination: Notapplicable Same than RequestConnection.

GetStatusInfo: Not applicable

May directly return values of corresponding State Variables.

GetNATRSIPStatus: Not applicable

May directly return values of corresponding State Variables.

GetGenericPortMappingEntry: Not applicable

This request is not relayed to the PCP Server. IGD-PCP Interworking Function maintains an updated list of active mappings instantiated in the PCP Server by internal hosts. See Section 5.8 for more information.

Boucadair, et al. Expires May 24, 2012 [Page 9]

# GetSpecificPortMappingEntry: Not applicable

Under normal conditions, the IGD-PCP Interworking Function maintains an updated list of active mapping as instantiated in the PCP Server. The IGD-PCP Interworking Function locally handles this request and provides back the port mapping entry based on the ExternalPort, the PortMappingProtocol, and the RemoteHost. See Section 5.8 for more information.

### AddPortMapping: MAP

We recommend the use of AddAnyPortMapping() instead of AddPortMapping(). Refer to Section 5.7.2.

## AddAnyPortMapping (for IGD:2 only): MAP

No issue is encountered to proxy this request to the PCP Server. Refer to Section 5.7.1 for more details

DeletePortMapping: MAP with a requested lifetime set to 0 Refer to Section 5.9.

DeletePortMappingRange (for IGD:2 only): MAP with a lifetime positioned to 0

Individual requests are issued by the IGD-PCP Interworking Function. Refer to <u>Section 5.9</u> for more details

# GetExternalIPAddress: Not applicable

PCP does not support a method for retrieving the external IP address. Issuing MAP may be used as a means to retrieve the external IP address.

May directly return the value of the corresponding State Variable.

#### GetListOfPortMappings: Not applicable

The IGD-PCP Interworking Function maintains an updated list of active mapping as instantiated in the PCP Server. The IGD-PCP Interworking Function handles locally this request. See Section 5.8 for more information

# 4.3. UPnP IGD-PCP: Errors

This section lists PCP errors codes and the corresponding UPnP IGD ones. Error codes specific to IGD:2 are tagged accordingly.

Boucadair, et al. Expires May 24, 2012 [Page 10]

- 1 UNSUPP\_VERSION: 501 "ActionFailed" Should not happen.
- 2 NOT\_AUTHORIZED: IGD:1 718 "ConflictInMappingEntry" / IGD:2 606 "Action not authorized" 729 "ConflictWithOtherMechanisms" is possible too.
- 3 MALFORMED\_REQUEST: 501 "ActionFailed"
- 4 UNSUPP\_OPCODE: 501 "ActionFailed" Should not happen.
- 5 UNSUPP\_OPTION: 501 "ActionFailed" Should not happen at the exception of PREFER\_FAILURE (this option is not mandatory to support but AddPortMapping() cannot be implemented without it).
- 6 MALFORMED\_OPTION: 501 "ActionFailed" Should not happen.
- 7 NETWORK\_FAILURE: Not applicable Should not happen after communication was successfully established with a PCP Server. Before the ConnectionStatus State Variable must not be set to Connected.
- 8 NO\_RESOURCES: IGD:1 501 "ActionFailed" / IGD:2 728 "NoPortMapsAvailable" Cannot be distinguished from USER\_EX\_QUOTA.
- 9 UNSUPP\_PROTOCOL: 501 "ActionFailed" Should not happen.
- 10 USER\_EX\_QUOTA: IGD:1 501 "ActionFailed" / IGD:2 728 "NoPortMapsAvailable" Cannot be distinguished from NO\_RESOURCES.
- 11 CANNOT\_PROVIDE\_EXTERNAL: 718 "ConflictInMappingEntry"
- 12 ADDRESS\_MISMATCH: 501 "ActionFailed" Should not happen.
- 13 EXCESSIVE\_REMOTE\_PEERS: 501 "ActionFailed"

### 5. Specification of the IGD-PCP Interworking Function

This section covers the scenarios with or without NAT in the CP router.

## 5.1. PCP Server Discovery

The IGD-PCP Interworking Function implements one of the discovery methods identified in  $[\underline{\text{I-D.ietf-pcp-base}}]$  (e.g., DHCP  $[\underline{\text{I-D.bpw-pcp-dhcp}}]$ ). The IGD-PCP Interworking Function behaves as a PCP Client when communicating with the provisioned PCP Server.

In order to not impact the delivery of local services requiring the control of the local IGD during any failure event to reach the PCP Server (e.g., no IP address/prefix is assigned to the CP router), IGD-PCP Interworking Function MUST NOT be invoked. Indeed, UPnP machinery is used to control that device and therefore lead to successful operations of internal services.

Once the PCP Sever is reachable, the IGD-PCP Interworking Function MUST synchronize its state as specified in Section 5.10.

#### 5.2. Control of the Firewall

In order to configure security policies to be applied to inbound and outbound traffic, UPnP IGD can be used to control a local firewall engine.

No IGD-PCP Interworking Function is therefore required for that purpose.

#### 5.3. NAT Control in LAN Side

Internal UPnP Control Points are not aware of the presence of the IGD-PCP Interworking Function in the CP router (IGD). Especially, UPnP Control Points MUST NOT be aware of the deactivation of the NAT in the CP router.

No modification is required in the UPnP Control Point.

## **5.4**. Port Mapping Tables

IGD-PCP Interworking Function MUST store locally all the mappings instantiated by internal UPnP Control Points in the PCP Server. Port Forwarding mappings SHOULD be stored in a permanent storage. If not, upon reset or reboot, the IGD-PCP Interworking Function SHOULD synchronise its states as specified in <u>Section 5.10</u>.

Boucadair, et al. Expires May 24, 2012 [Page 12]

Upon receipt of a PCP MAP Response from the PCP Server, the IGD-PCP Interworking Function MUST retrieve the enclosed mapping and MUST store it in the local mapping table. The local mapping table is an image of the mapping table as maintained by the PCP Server for a given subscriber.

### 5.5. Interworking Function Without NAT in the CP Router

When no NAT is embedded in the CP router, the content of received WANIPConnection and PCP messages is not altered by the IGD-PCP Interworking Function (i.e., the content of WANIPConnection messages are mapped to the PCP messages (and mapped back) according to Section 4.1).

# 5.6. NAT Embedded in the CP Router

Unlike the scenario with one level of NAT (<u>Section 5.5</u>), the IGD-PCP Interworking Function MUST update the content of received mapping messages with the IP address and/or port number belonging to the external interface of the CP router (i.e., after the NAT1 operation in Figure 4) and not as initially positioned by the UPnP Control Point.

All WANIPConnection messages issued by the UPnP Control Point (resp., PCP Server) are intercepted by the IGD-PCP Interworking Function. Then, the corresponding messages (see Section 4.1, Section 4.2 and Section 4.3) are generated by the IGD-PCP Interworking Function and sent to the provisioned PCP Server (resp., corresponding UPnP Control Point). The content of PCP messages received by the PCP Server reflects the mapping information as enforced in the first NAT. In particular, the internal IP address and/or port number of the requests are replaced with the IP address and port number as assigned by the NAT of the CP router. For the reverse path, PCP response messages are intercepted by the IGD-PCP Interworking Function. The content of the corresponding WANIPConnection messages are updated:

- o The internal IP address and/or port number as initially positioned by the UPnP Control Point and stored in the CP router NAT are used to update the corresponding fields in received PCP responses.
- o The external IP and port number are not altered by the IGD-PCP Interworking Function.
- o The NAT mapping entry in the first NAT is updated with the result of PCP request.

The lifetime of the mappings instantiated in all involved NATs SHOULD be the one assigned by the terminating PCP Server. In any case, the

Boucadair, et al. Expires May 24, 2012 [Page 13]

lifetime MUST be lower or equal to the one assigned by the terminating PCP Server.

# <u>5.7</u>. Creating a Mapping

Two methods can be used to create a mapping: AddPortMapping() or AddAnyPortMapping().

AddAnyPortMapping() is the RECOMMENDED method.

# 5.7.1. AddAnyPortMapping()

When an UPnP Control Point issues a AddAnyPortMapping(), this request is received by the UPnP Server. The request is then relayed to the IGD-PCP Interworking Function which generates a PCP MAP Request (see Section 4.1 for mapping between WANIPConnection and PCP parameters). Upon receipt of PCP MAP Response from the PCP Server, an XML mapping is returned to the requesting UPnP Control Point (the content of the messages follows the recommendations listed in Section 5.6 or Section 5.5 according to the deployed scenario). A flow example is depicted in Figure 5.

If a PCP Error is received from the PCP Server, a corresponding WANIPConnection error code  $\underline{\text{Section 4.3}}$  is generated by the IGD-PCP Interworking Function and sent to the requesting UPnP Control Point.

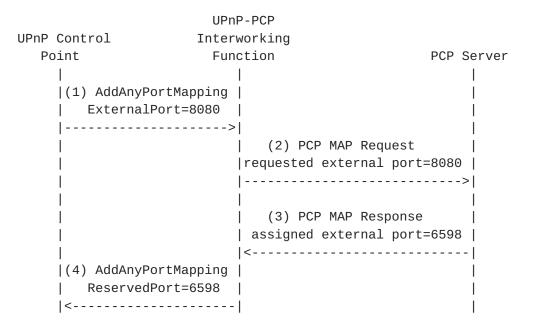

Figure 5: Flow example when AddAnyPortMapping() is used

# 5.7.2. AddPortMapping()

A dedicated option called PREFER\_FAILURE is defined in [I-D.ietf-pcp-base] to toggle the behavior in a PCP Request message. This options is inserted by the IGD-PCP IWF when issuing its requests to the PCP Server only if a specific external port is requested by the UPnP Control Point. The mapping of wildcard (i.e., 0) ExternalPort is not yet defined.

Upon receipt of AddPortMapping() from an UPnP Control Point, the IGD-PCP Interworking Function first checks if the requested external port number is not used by another Internal UPnP Control Point. In case a mapping bound to the requested external port number is found in the local mapping table, the IGD-PCP IWF MUST send back a ConflictInMappingEntry error to the requesting UPnP Control Point (see Figure 6).

Boucadair, et al. Expires May 24, 2012 [Page 15]

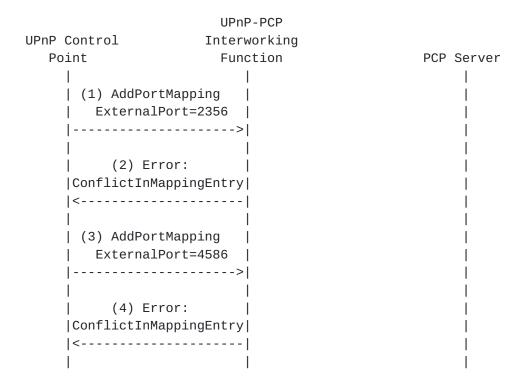

Figure 6: IWF Local Behaviour

This exchange (Figure 6) is re-iterated until an external port number that is not in use is requested by the UPnP Control Point. Then, the IGD-PCP IWF generates a PCP MAP Request with all requested mapping information as indicated by the UPnP Control Point if no NAT is embedded in the CP router or updated as specified in Section 5.6. In addition, the IGD-PCP IWF inserts a PREFER\_FAILURE Option to the generated PCP request.

If the requested external port is in use, a PCP Error message MUST be sent by the PCP Server to the IGD-PCP IWF indicating CANNOT\_PROVIDE\_EXTERNAL as the error cause. The IGD-PCP IWF relays a negative message to the UPnP Control Point indicating ConflictInMappingEntry as error code. The UPnP Control Point reissues a new request with a new requested external port number. This process is repeated until a positive answer is received or maximum retry is reached.

If the PCP Server is able to honor the requested external port, a positive response is sent to the requesting IGD-PCP IWF. Upon receipt of the response from the PCP Server, the returned mapping MUST be stored by the IGD-PCP Interworking Function in its local mapping table and a positive answer MUST be sent to the requesting UPnP Control Point. This answer terminates this exchange.

Boucadair, et al. Expires May 24, 2012 [Page 16]

Figure 7 shows an example of the flow exchange that occurs when the PCP Server satisfies the request from the IGD-PCP IWF. Figure 8 shows the messages exchange when the requested external port is in use.

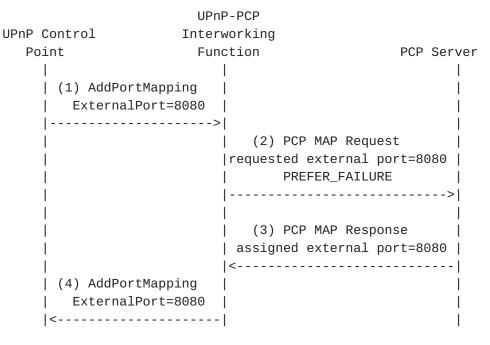

Figure 7: Flow Example (Positive Answer)

| P Control                                                                  |                   | P-PCP<br>working                                                              |                          |
|----------------------------------------------------------------------------|-------------------|-------------------------------------------------------------------------------|--------------------------|
|                                                                            |                   | _                                                                             | Server                   |
| <br>  (1) AddPortMap<br>  ExternalPort                                     | =8080             | <br> <br> <br>                                                                |                          |
|                                                                            |                   | (2) PCP MAP Request<br> requested external port=808<br>  PREFER_FAILURE       | İ                        |
|                                                                            |                   | <br>  (3) PCP MAP Response<br>  CANNOT_PROVIDE_EXTERNAL<br> <                 | i<br>I                   |
| (4) Error:<br> ConflictInMappi<br> <<br>  (5) AddPortMap<br>  ExternalPort | <br>ping<br>=5485 |                                                                               | <br> <br> <br> <br> <br> |
|                                                                            |                   | <br>  (6) PCP MAP Request<br> requested external port=548<br>  PREFER_FAILURE | İ                        |
|                                                                            |                   | <br>  (7) PCP MAP Response<br>  CANNOT_PROVIDE_EXTERNAL<br> <                 | -> <br> <br> <br>        |
| (8) Error:<br> ConflictInMappi<br> <                                       |                   | <br> <br> <br>                                                                |                          |
| (a) AddPortMap<br>  ExternalPort                                           | =6591             | <br> <br> -                                                                   |                          |
|                                                                            | ·                 | <br>  (b) PCP MAP Request<br> requested external port=659<br>  PREFER_FAILURE | İ                        |
|                                                                            |                   | <br>  (c) PCP MAP Response<br>  CANNOT_PROVIDE_EXTERNAL<br> <                 | -> <br> <br>             |
| (d) Error:<br> ConflictInMappi<br> <                                       |                   |                                                                               |                          |
| 1                                                                          |                   | I                                                                             |                          |

Figure 8: Flow Example (Negative Answer)

Boucadair, et al. Expires May 24, 2012 [Page 18]

[Note: According to some experiments, some UPnP 1.0 implementations, e.g.- uTorrent, simply try the same external port X times (usually 4 times) and failed. Do we need to add a clarification about thisin the example above.]

# 5.8. Listing One or a Set of Mappings

In order to list active mappings, an UPnP Control Point may issue GetGenericPortMappingEntry(), GetSpecificPortMappingEntry() or GetListOfPortMappings().

These methods MUST NOT be proxied to the PCP Server since a local mapping is maintained by the IGD-PCP Interworking Function.

# 5.9. Delete One or a Set of Mappings: DeletePortMapping() or DeletePortMappingRange()

A UPnP Control Point proceeds to the deletion of one or a list of mappings by issuing DeletePortMapping() or DeletePortMappingRange(). In IGD:2, we assume the IGD applies the appropriate security policies to grant whether a Control Point has the rights to delete one or a set of mappings. When authorization fails, "606 Action Not Authorized" error code MUST be returned the requesting Control Point.

When DeletePortMapping() or DeletePortMappingRange() is received by the IGD-PCP Interworking Function, it first checks if the requested mappings to be removed are present in the local mapping table. If no mapping matching the request is found in the local table an error code is sent back to the UPnP Control Point: "714 NoSuchEntryInArray" for DeletePortMapping() or "730 PortMappingNotFound" for DeletePortMappingRange().

Figure 9 shows an example of UPnP Control Point asking to delete a mapping which is not instantiated in the local table of the IWF.

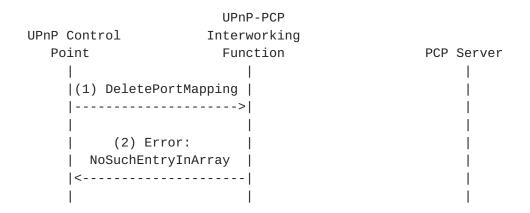

Figure 9: Local Delete (IGD-PCP IWF)

If a mapping matches in the local table, a PCP MAP delete request is generated taking into account the input arguments as included in DeletePortMapping() if no NAT is enabled in the CP router or the corresponding local IP address and port number as assigned by the local NAT if a NAT is enabled in the CP router. When a positive answer is received from the PCP Server, the IGD-PCP Interworking Function updates its local mapping table (i.e., remove the corresponding entry) and notifies the UPnP Control Point about the result of the removal operation. Once PCP MAP delete request is received by the PCP Server, it proceeds to removing the corresponding entry. A PCP MAP delete response is sent back if the removal of the corresponding entry was successful; if not, a PCP Error is sent back to the IGD-PCP Interworking Function including the corresponding error cause (See Section 4.3).

In case DeletePortMappingRange() is used, the IGD-PCP IWF undertakes a lookup on its local mapping table to retrieve individual mappings instantiated by the requested Control Point (i.e., authorization checks) and matching the signalled port range (i.e., the external port is within "StartPort" and "EndPort" arguments of DeletePortMappingRange()). If no mapping is found, "730 PortMappingNotFound" error code is sent to the UPnP Control Point (Figure 10). If a set of mappings are found, the IGD-PCP IWF generates individual PCP MAP delete requests corresponding to these mappings (See the example shown in Figure 11).

[[Discussion note: The IWF can send a positive answer to the requesting UPnP Control Point without waiting to receive all the answers from the PCP Server. It is unlikely to encounter a problem in the PCP leg because the IWF has verified authorization rights and also the presence of the mapping in the local table.]]

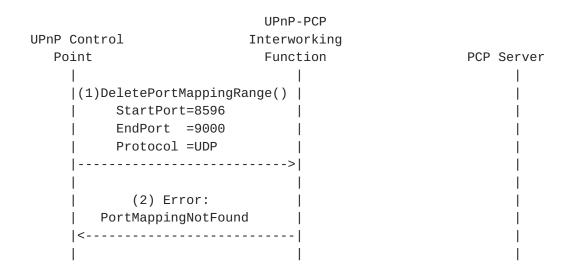

Figure 10: Flow example when an error encountered when processing DeletePortMappingRange()

This example illustrates the exchanges that occur when the IWF receives DeletePortMappingRange(). In this example, only two mappings having the external port number in the 6000-6050 range are maintained in the local table. The IWF issues two MAP requests to delete these mappings.

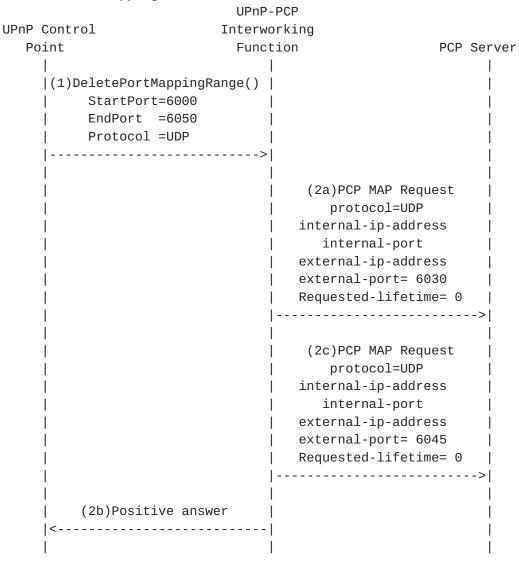

Figure 11: Example of DeletePortMappingRange()

### **5.10.** Mapping Synchronisation

[[Note: This section needs further discussion among authors]]

Under normal conditions, since a valid copy of the mapping table is stored locally in the CP router, the IGD-PCP Interworking Function SHOULD NOT issue any subsequent PCP request to handle a request received from an UPnP Control Point to list active mappings. Nevertheless, in case of loss of synchronisation (e.g., reboot,

Boucadair, et al. Expires May 24, 2012 [Page 22]

system crashes, power outage, etc.), the IGD-PCP Interworking Function SHOULD generate a get method to retrieve all active mappings in the PCP Server and update its local mapping table without waiting for an explicit request from a UPnP Control Point. Doing so, the IGD-PCP Interworking Function maintains an updated mapping table.

In case of massive reboot of CP routers (e.g., avalanche restart phenomenon), PCP request bursts SHOULD be avoided. For this aim, we recommend the use of a given timer denoted as PCP\_SERVICE\_WAIT. This timer can be pre-configured in the CP router or to be provisioned using a dedicated means such as DHCP. Upon reboot of the CP router, PCP messages SHOULD NOT be sent immediately. A random value is selected between 0 and PCP\_SERVICE\_WAIT. This value is referred to as RAND(PCP\_SERVICE\_WAIT). Upon the expiration of RAND(PCP\_SERVICE\_WAIT), the CP router SHOULD proceed to its synchronisation operations (i.e., retrieve all active mappings which have been instructed by internal UPnP Control Point(s)).

[[Note: per-subscriber quota may be exhausted due to unlimited lifetime and stale mappings in IGD due to reboots, etc.]]

### 6. IANA Considerations

This document makes no request of IANA.

Note to RFC Editor: this section may be removed on publication as an RFC.

## 7. Security Considerations

IGD:2 authorization framework SHOULD be used. When only IGD:1 is available, one MAY consider to enforce the default security, i.e., operation on the behalf of a third party is not allowed.

This document defines a procedure to instruct PCP mappings for third party devices belonging to the same subscriber. Identification means to avoid a malicious user to instruct mappings on behalf of a third party must be enabled. Such means are already discussed in Section 7.4.4 of [I-D.ietf-pcp-base].

Security considerations elaborated in [I-D.ietf-pcp-base] and [Sec\_DCP] should be taken into account.

Boucadair, et al. Expires May 24, 2012 [Page 23]

# 8. Acknowledgments

Authors would like to thank F. Fontaine, C. Jacquenet and X. Deng for their review and comments.

#### 9. References

### 9.1. Normative References

# [I-D.ietf-pcp-base]

Wing, D., Cheshire, S., Boucadair, M., Penno, R., and P. Selkirk, "Port Control Protocol (PCP)", draft-ietf-pcp-base-17 (work in progress), October 2011.

[RFC2119] Bradner, S., "Key words for use in RFCs to Indicate Requirement Levels", BCP 14, RFC 2119, March 1997.

#### 9.2. Informative References

### [I-D.bpw-pcp-dhcp]

Boucadair, M., Penno, R., and D. Wing, "DHCP and DHCPv6 Options for the Port Control Protocol (PCP)", draft-bpw-pcp-dhcp-04 (work in progress), April 2011.

- [IGD2] UPnP Forum, "WANIPConnection:2 Service (http://upnp.org/ specs/gw/UPnP-gw-WANIPConnection-v2-Service.pdf)", September 2010.
- [RFC6146] Bagnulo, M., Matthews, P., and I. van Beijnum, "Stateful NAT64: Network Address and Protocol Translation from IPv6 Clients to IPv4 Servers", RFC 6146, April 2011.
- [RFC6333] Durand, A., Droms, R., Woodyatt, J., and Y. Lee, "Dual-Stack Lite Broadband Deployments Following IPv4 Exhaustion", RFC 6333, August 2011.
- [Sec\_DCP] UPnP Forum, "Device Protection:1", November 2009.

Authors' Addresses

Mohamed Boucadair France Telecom Rennes, 35000 France

Email: mohamed.boucadair@orange.com

Francis Dupont Internet Systems Consortium

Email: fdupont@isc.org

Reinaldo Penno Juniper Networks 1194 N Mathilda Avenue Sunnyvale, California 94089 USA

Email: rpenno@juniper.net

Dan Wing Cisco Systems, Inc. 170 West Tasman Drive San Jose, California 95134 USA

Email: dwing@cisco.com